# **Physical Memory Forensics**

Mariusz Burdach

#### Overview

- Introduction
- Anti-forensics
- Acquisition methods
- Memory analysis of Windows & Linux
  - Recovering memory mapped files
  - Detecting hidden data
  - Verifying integrity of core memory components
- Tools
- Q & A

# **Analysis Types**

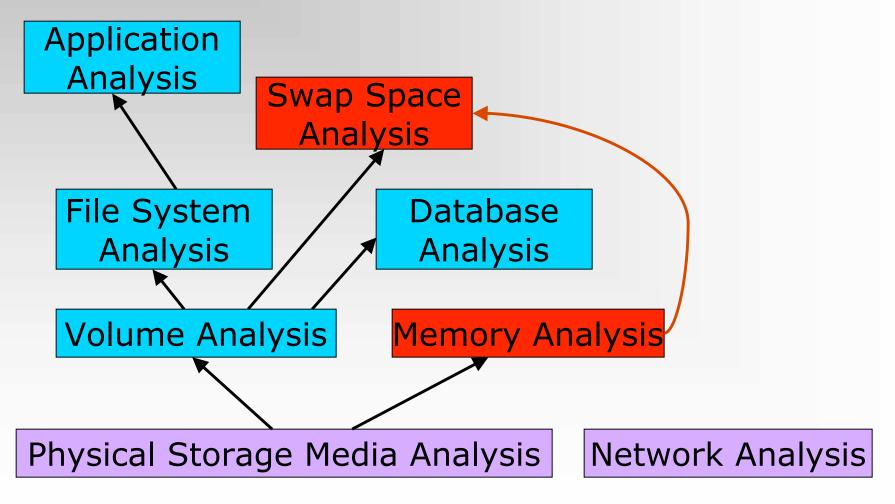

Source: "File System Forensic Analysis", Brian Carrier

#### **RAM Forensics**

- Memory resident data
- Correlation with Swap Areas
- Anti-Forensics against the data:
  - Data contraception
  - Data hiding
  - Data destruction
- Anti-Forensic methods:
  - Data contraception against File System Analysis
  - Data hiding against Memory Analysis

#### In-memory data

- Current running processes and terminated processes
- Open TCP/UDP ports/raw sockets/active connections
- Memory mapped files
  - Executable, shared, objects (modules/drivers), text files
- Caches
  - Web addresses, typed commands, passwords, clipboards,
     SAM database, edited files
- Hidden data and many more
- DEMO

## Persistence of Data in Memory

#### Factors:

- System activity
- Main memory size
- Data type
- Operating system

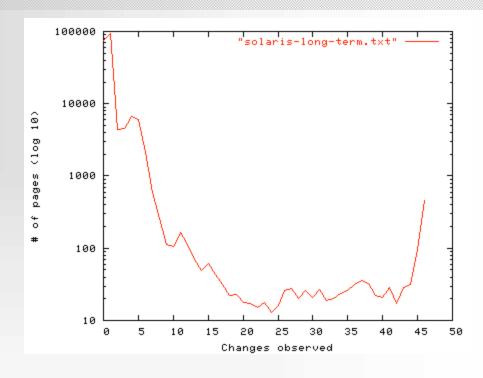

Above example\*: Long-term verification of DNS server: (OS: Solaris 8,

RAM: 768 MB)

Method: Tracking page state changing over time. Result: 86 % of the memory never changes.

\*Source: "Forensic Discovery", Dan Farmer, Wietse Venema

- Syscall proxying it transparently "proxies" a process' system calls to a remote server:
  - CORE Impact
- MOSDEF a retargetable C compiler, x86 assembler & remote code linker
  - Immunity CANVAS
- In-Memory Library Injection a library is loaded into memory without any disk activity:
  - Metasploit's Meterpreter (e.g. SAM Juicer)
  - DEMO

- Anti-forensic projects focused on data contraception:
  - "Remote Execution of binary without creating a file on disk" by grugq (Phrack #62)
  - "Advanced Antiforensics : SELF" by Pluf & Ripe (Phrack #63)
  - DEMO
- In memory worms/rootkits
  - Their codes exist only in a volatile memory and they are installed covertly via an exploit
  - Example: Witty worm (no file payload)

- Hiding data in memory:
  - Advanced rootkits
    - Evidence gathering or incident response tools can be cheated
    - Examples:
      - Hacker Defender/Antidetection suspended
      - FUTo/Shadow Walker
  - Offline analysis will defeat almost all methods

- DKOM (Direct Kernel Object Manipulation)
  - Doubly Linked List can be abused
- Process to hide The FU rootkit by Jamie Butler BEFORE **AFTER EPROCESS EPROCESS EPROCESS EPROCESS EPROCESS EPROCESS FLINK FLINK FLINK FLINK FLINK FLINK BLINK BLINK BLINK BLINK BLINK BLINK** 
  - Examples: Rootkit technologies in the wild\*
     Worms that uses DKOM & Physical Memory:
    - W32.Myfip.H@mm
    - W32.Fanbot.A@mm

\*Source: "Virus Bulletin" December, 2005, Symantec Security Response, Elia Florio

# Identifying anti-forensic tools in memory image

- AF tools are not designed to be hidden against Memory Analysis
  - Meterpreter
    - Libraries are not shared
    - Server: metsrv.dll
    - Libraries with random name ext??????.dll

#### - SELF

 Executed in memory as an additional process – memory mapped files can be recovered even after process termination

#### Acquisition methods

- All data in a main memory is volatile it refers to data on a live system. A volatile memory loses its contents when a system is shut down or rebooted
- It is impossible to verify an integrity of data
- Acquisition is usually performed in a timely manner (Order of Volatility - RFC 3227)
- Physical backup instead of logical backup
- Volatile memory acquisition procedures can be:
  - Hardware-based
  - Software-based

#### Hardware-based methods

- Hardware-based memory acquisitions
  - We can access memory without relying on the operating system, suspending the CPU and using DMA (Direct Memory Access) to copy contents of physical memory (e.g. TRIBBLE – PoC Device)
    - Related work (Copilot Kernel Integrity Monitor, EBSA-285)
  - The FIREWIRE/IEEE 1394 specification allows clients' devices for a direct access to a host memory, bypassing the operating system (128 MB)
    - = 15 seconds)
      - Example: Several demos are available at <a href="http://blogs.23.nu/RedTeam/stories/5201/">http://blogs.23.nu/RedTeam/stories/5201/</a> by RedTeam

#### Software-based method

- Software-based memory acquisitions:
  - A trusted toolkit has to be used to collect volatile data
    - DD for Windows Forensic Acquisition Utilities & KNTDD are available at <a href="http://users.erols.com/gmgarner/">http://users.erols.com/gmgarner/</a>
    - DD for Linux by default included in each distribution (part of GNU File Utilities)
  - Every action performed on a system, whether initiated by a person or by the OS itself, will alter the content of memory:
    - The tool will cause known data to be written to the source
    - The tool can overwrite evidence
  - It is highly possible to cheat results collected in this way

### Linux Physical memory device

- /dev/mem device in many Unix/Linux systems (RAW DATA)
- /proc/kcore some pseudo-filesystems provides access to a physical memory through /proc
  - This format allows us to use the gdb tool to analyse memory image, but we can simplify tasks by using some tools

# Windows Physical memory device

- \\.\PhysicalMemory device object in Microsoft Windows 2000/2003/XP/VISTA (RAW DATA)
- \\.\DebugMemory device object in Microsoft Windows 2003/XP/VISTA (RAW DATA)
- Simple software-based acquisition procedure
  - dd.exe if=\\.\PhysicalMemory
     of=\\<remote\_share>\memorydump.img
- Any Windows-based debugging tool can analyse a physical memory "image" after conversion to Microsoft crashdump format
  - http://computer.forensikblog.de/en/2006/03/dmp\_file\_struct ure.html

# Problems with Software-based method

- > An attacker can attack the tool
  - ➤ Blocking access to pages which are mapped with different memory types <a href="http://ntsecurity.nu/onmymind/2006/2006-06-01.html">http://ntsecurity.nu/onmymind/2006/2006-06-01.html</a>
- Problems with access to a physical memory from user level
  - ➤ Windows 2003 SP1+ & Vista
  - **>** Linux
    - > SYS\_RAWIO capability of Capability Bounding Set
  - ➤ It is vital to use kernel driver

## Why physical backup is better?

- Limitations of logical backup
  - Partial information
    - selected data
    - only allocated memory
  - Rootkit technologies
  - Many memory and swap space modification
- Incident Response (First Response) Systems
  - Set of tools
    - Forensic Server Project
    - Foundstone Remote Forensics System
  - Direct calls to Windows API
    - FirstResponse Mandiant
    - EnCase Enterprise Edition
  - Cheating IR tools (DEMO)

### Preparation

- Useful files (acquired from a file system):
  - Kernel image files (ntoskrnl.exe, vmlinux-2.x)
  - Drivers/modules/libraries
  - Configuration files (i.e. SAM file, boot.ini)
- These files must be trusted
  - File Hash Databases can be used to compare hash sums
- Map of Symbols
  - System.map file
  - Some symbols are exported by core operating system files

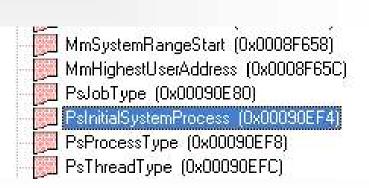

### System identification

- Information about the analysed memory dump
  - The size of a page =4096 (0x1000) bytes
  - The total size of the physical memory
    - Physical Address Extension (PAE)
    - HIGHMEM = 896 MB
  - Architecture 32-bit/64-bit/IA-64/SMP
- Memory layout
  - Virtual Address Space/Physical Address Space
  - User/Kernel land
    - Windows kernel offset at 0x80000000
    - Linux kernel offset at 0xC0000000
  - (Windows) The PFN Database at 0x80C00000
  - (Linux) The Mem\_Map Database at 0xC1000030
  - (Windows) The PTE\_BASE at 0xC0000000 (on a non-PAE systems)
  - Page directory each process has only one PD
- Knowledge about internal structures is required

# Virtual -> Physical (x86)

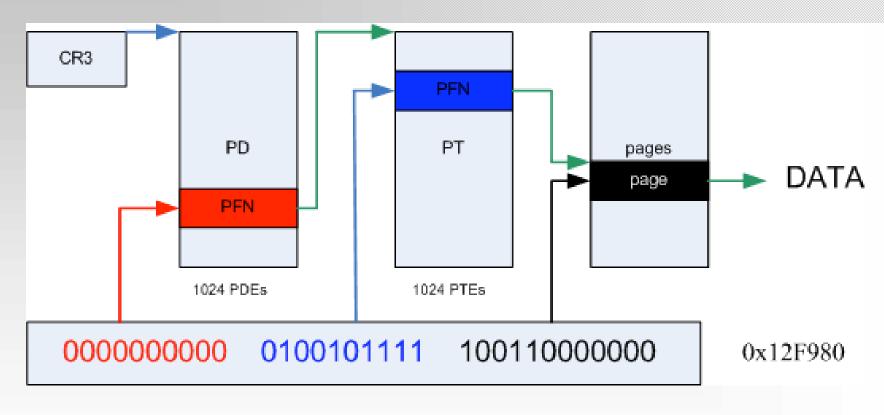

(Windows) PTE address = PTE\_BASE + (page directory index) \* PAGE\_SIZE + (page table index) \* PTE size

 $(Linux) PA = VA - PAGE_OFFSET$ 

# Physical -> Virtual (x86)

PFN & mem\_map databases

Entries represent each physical page of memory on

the system (not all pages!)

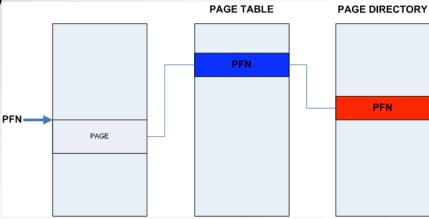

```
PFN 000263A3 at address 813D8748

flink 000002D4 blink / share count 00000001 pteaddress E42AF03C

reference count 0001 Cached color 0

restore pte F8A10476 containing page 02597C Active P

Shared
```

#### Page Table Entries

Page Table Entry

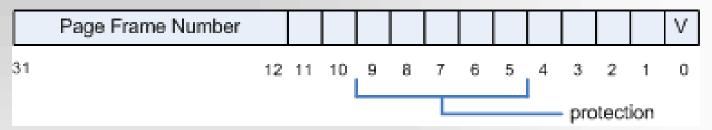

- There are PAGE\_SHIFT (12) bits in 32-bit value that are free for status bits of the page table entry
- PTE must be checked to identify the stage of a page
- PFN \* 0x1000 (Page size) = Physical Address

### Correlation with Swap Space

- <u>Linux</u>: A mm\_struct contains a pointer to the Page Global Directory (the pgd field)
- Windows: A PCB substructure contains a pointer to the Directory Table Base
- Page Table entries contain index numbers to swapped-out pages when the last-significant bit is cleared
  - ightharpoonup Linux: (Index number x 0x1000 (swap header)) + 0x1000 = swapped-out page frame
  - ightharpoonup Windows: Index number x 0x1000 = swapped-out page frame

### Methods of analysis

- Strings searching and signatures matching
  - extracting strings from images (ASCII & UNICODE)
  - identifying memory mapped objects by using signatures (e.g. file headers, .text sections)
- Interpreting internal kernel structures
- Enumerating & correlating all page frames

# Strings & signatures searching

- Any tool for searching of ANSI and UNICODE strings in binary images
  - Example: Strings from Sysinternals or WinHex
- Any tool for searching of fingerprints in binary images
  - Example: Foremost
- Identifying process which includes suspicious content:
  - Finding PFN of Page Table which points to page frame which stores the string
  - Finding Page Directory which points to PFN of Page Table
- DEMO

#### LINUX internal structures

## Zones and Memory Map array

- Physical memory is partitioned into 3 zones:
  - $-ZONE_DMA = 16 MB$
  - $-ZONE_NORMAL = 896 MB 16 MB$
  - ZONE\_HIGHMEM > 896 MB
- The mem\_map array at 0xC1000030 (VA)

ZONE\_DMA ZONE\_NORMAL ZONE\_HIGHMEM

#### Important kernel structures

- task\_struct structure
  - mm\_struct structure
  - vm\_area\_struct structure
  - inode & dentry structures e.g. info about files and MAC times
  - address\_space structure
- mem\_map array
  - Page descriptor structure

# Relations between structures

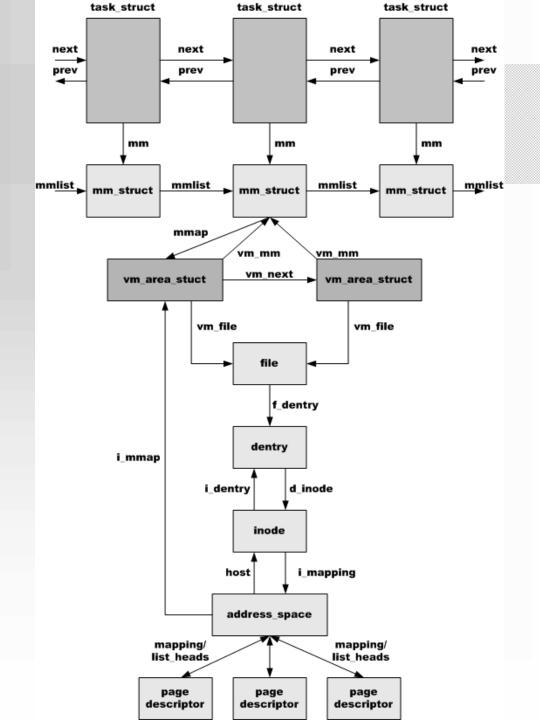

#### Windows internal structures

#### Important kernel structures

- EPROCESS (executive process) block
  - KPROCESS (kernel process) block
  - ETHREAD (executive thread) block
  - ACCESS\_TOKEN & SIDs
  - PEB (process environment) block
  - VAD (virtual address descriptor)
  - Handle table
  - CreationTime a count of 100-nanosecond intervals since January 1, 1601
  - Data Section Control Area
    - Page frames
- PFN (Page Frame Number) Database
  - PFN entries

#### Relations between structures

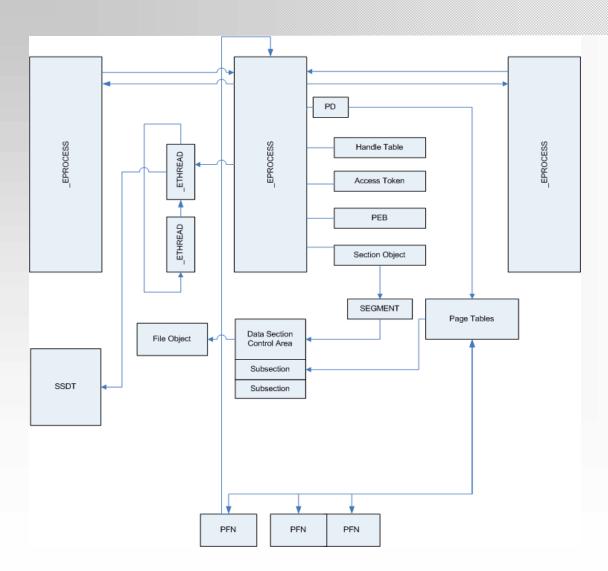

### Enumerating processes

#### Linux

- init\_task\_union (process number 0)
  - The address is exported by a kernel image file
  - The address is available in the System.map file
  - String searches method
- init\_task\_union struct contains list\_head structure
- All processes (task\_structs) are linked by a doubly linked list

#### Windows

- PsInitialSystemProcess (ntoskrnl.exe) = \_EPROCESS (System)
- EPROCESS blocks are linked by a doubly linked list

# Linux: Dumping memory mapped files

- Page Tables to verify the stage of pages
- An address\_space struct points to all page descriptors
- Page descriptor
  - 0x0 –> list\_head struct //doubly linked list
  - 0x8 -> mapping //pointer to an address\_space
  - 0x14 –> count //number of page frames
  - 0x34 -> virtual //physical page frame next page descriptor
     address\_space

0x010abfd8: 0xc1074278 0xc29e9528 0xc29e9528 0x00000001

0x010abfe8: 0xc1059c48 0x00000003 0x010400cc 0xc1095e04

0x010abff8: 0xc10473fc 0x03549124 0x00000099 0xc1279fa4

0x010ac008: 0xc3a7a300 0xc3123000 (virtual - 0xc0000000) = PA

# Linux: Dumping memory mapped files

- Signature (strings or hex values) searching
- Reconstructing objects:
  - Finding page descriptor which points to page frame which stores the signature (mem\_map array)
  - Page descriptor points to all related page descriptors (the sequence is critical)
  - We have all page frames and size of file (inode structure)
- DEMO

# Windows: Dumping memory mapped files

- Page Tables to check the stage of pages
- Data Section Control Area
- Information from the first page (PE header)
  - PEB -> ImageBaseAddress

| Name       | Virtual Size | Virtual Address | Size of Raw Data | Pointer to Raw Data |
|------------|--------------|-----------------|------------------|---------------------|
| ✓ ● .text  | 00005EE0h    | 00401000h       | 00006000h        | 00001000h           |
| 🗾 🔴 .rdata | 00004CFAh    | 00407000h       | 00005000h        | 00007000h           |
| ✓ ● .data  | 000002FCh    | 0040C000h       | 00001000h        | 0000C000h           |
| visic • 💌  | 00000430h    | 0040D000h       | 00001000h        | 0000D000h           |

- Required information:
  - the Page Directory of the Process (for dumping process image file)
  - the Page Directory of the System process (for dumping drivers/modules)

## Integrity verification

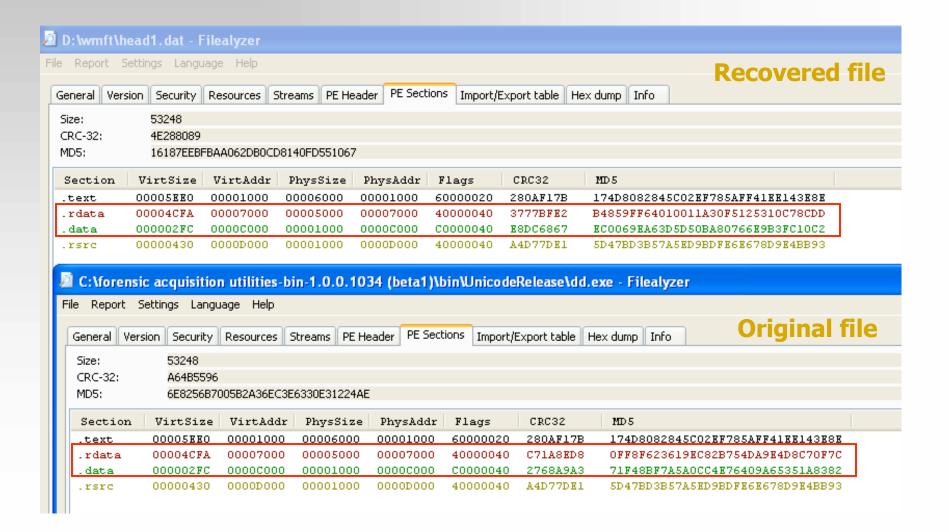

### IAT in .rdata

|                    | Original file                                  |         | Recovered file                        |
|--------------------|------------------------------------------------|---------|---------------------------------------|
| 00407000           | ADVAPI32.dll!CreateProcessWithLogonW: 00407000 |         | ADVAPI32.dll!CreateProcessHithLogonH: |
| 00407000 F2B80000  | dd ?? 00407000 7                               | 5060077 | dd ??                                 |
| 00407004 00000000  | dd 00000000 00407004 (                         | 0000000 | dd 00000000                           |
| 00407008           | KERNEL32.d11!GetModuleHandleA: 00407008        |         | KERNEL32.dll!GetModuleHandleA:        |
| 00407008 48BC0000  | dd ?? 00407008 <mark>l</mark>                  | 12CE477 | dd ??                                 |
| 0040700C           | KERNEL32.d11!CloseHandle: 0040700C             |         | KERNEL32.dll!CloseHandle:             |
| 0040700C 22B70000  | dd ?? 0040700C 8                               | 310E477 | dd ??                                 |
| 00407010           | KERNEL32.dll!GetSystemTimeAsFileTime: 00407010 |         | KERNEL32.dll!GetSystemTimeAsFileTime: |
| 00407010 B2BC0000  | dd ?? 00407010 4                               | 61EE477 | dd ??                                 |
| 00407014           | KERNEL32.dll!GetCurrentProcessId: 00407014     |         | KERNEL32.dll!GetCurrentProcessId:     |
| 00407014 9CBC0000  | dd ?? 00407014 4                               | 01DE477 | dd ??                                 |
| 00407018           | KERNEL 32 dlll Got Current ThreadId: 00407018  |         | KERNEL32.dll!GetCurrentThreadId:      |
| 00407018 86BC0000  | dd 22                                          | 719E477 | dd ??                                 |
| BD 101010 00000000 |                                                |         | KERNEL32.d11!GetTickCount:            |

#### kd> u 0x77e42cd1

kernel32!GetModuleHandleA:

77e42cd1 837c240400 cmp dword ptr [esp+0x4],0x0

77e42cd6 7418 jz kernel32!GetModuleHandleA+0x1f (77e42cf0)

77e42cd8 ff742404 push dword ptr [esp+0x4]

. . .

## Finding hidden objects

#### Methods

- Reading internal kernel structures which are not modified by rootkits
  - List of threads instead list of processes
  - PspCidTable
  - Etc...
- Grepping Objects
  - Objects like Driver, Device or Process have static signatures
    - Data inside object
    - Data outside object
- Correlating data from page frames
  - Elegant method of detecting hidden data

# Windows: Finding hidden objects (\_EPROCESS blocks)

```
PFN 00025687 at address 813C4CA8

flink 8823A020 blink / share count 00000097 pteaddress C0300C00

reference count 0001 Cached color 0

restore pte 00000080 containing page 025687 Active M

Modified
```

- Enumerating PFN database
- Verifying following fields:
  - Forward link linked page frames (Forward link also points to the address of EPROCESS block)
  - PTE address virtual address of the PTE that points to this page
  - Containing page points to PFN which points to this PFN
- DEMO

# Linux: Finding hidden objects (mm\_struct structure)

- Each User Mode process has only one memory descriptor
- Next, we enumerate all page descriptors and select only page frames with memory mapped executable files (the VM\_EXECUTABLE flag)
- Relations:
  - The mapping filed of a page descriptor points to the address\_space struct
  - The i\_mmap field of an address\_space structure points to a vm\_area\_struct
  - The vm\_mm field of a vm\_area\_struct points to memory descriptor

# Windows: Finding hidden objects (\_MODULE\_ENTRY)

- Scanning physical memory in order to find memory signatures
  - Identification of module header (MZ header)
  - Identification of module structures
    - Inside object Driver Object GREPEXEC
      - http://www.uninformed.org/?v=4&a=2
    - Outside object

```
typedef struct _MODULE_ENTRY {
  LIST_ENTRY module_list_entry;
  DWORD unknown1[4];
  DWORD base;
  DWORD driver_start;
  DWORD unknown2;
  UNICODE_STRING driver_Path;
  UNICODE_STRING driver_Name;
}
```

```
OE OO OE OA 4D 6D 4C 64
01D65190
          79 00 73 00 00 00 4C 64
                                                                  Ld
                                   FF FF FF FF FF FF FF
01D651A0
          30 51 96 81 10 52 96 81
                                                            0Q-0 R-0
                                                                     O□ůĂń□ů
01D651B0
          00 00 00 00 00 00 00
                                   00 30 81 F9 C3 F1 81 F9
01D651C0
          00 FO 00 00 14 00 14 00
                                   AO 1F OO E1 14 OO 14 OO
01D651D0
          EC 51 96 81 00 40 00 09
                                   01 00 00 00 00 00 00 00
                                                            ĕQ-□ 0
          DB 46 01 00 FE FF FF FF
01D651E0
                                   00 00 00 00 69 00 73 00
01D651F0
          61 00 70 00 6E 00 70 00
                                   2E 00 73 00 79 00 73 00
                                                            apnp.sys
01D65200
          OO OO OD OA 4D 6D 4C 64
                                   OE OO OD OA 4D 6D 4C 64
                                                                MmLd
                                                                        MmLd
```

## Detecting modifications of memory

- Offline detection of memory modifications
  - System call hooking
    - Function pointers in tables (SSDT, IAT, SCT, etc)
  - Detours
    - Jump instructions
- Cross-view verification
  - text sections of core kernel components
  - values stored in internal kernel tables (e.g. SCT)

### **SSDT**

- Verification of core functions by comparing first few bytes
  - Self-modifying kernel code
    - Ntoskrnl.exe & Hall.dll
- Finding an address of KiServiceTable
  - Memory image file: \_KTHREAD (TCB)
    - \*ServiceTable = 80567940
  - Symbols exported by the ntoskrnl.exe (debug section):
    - NtAllocateUuids (0x0010176C)
    - NtAllocateVirtualMemory (0x00090D9D)

#### SSDT in the ntoskrnl.exe

```
text:0040B6A8 off 0 40B6A8
                               dd offset loc_0_4AF2DE ; DATA XREF:
text:0040B6AC
                               dd offset loc 0 498DED
text:0040B6B0
                               dd offset loc 0 4B245B
text:004086B4
                               dd offset loc 0 480080
text:0040B6B8
                               dd offset loc 0 4BBA37
text:0040B6BC
                               dd offset loc 0 55F4D0
                               dd offset loc 0 561661
 text:0040B6C0
                               dd offset loc 0 5616AA
 text:0040B6C8
                               dd offset NtAddAtom
                               dd offset loc_0_56FECF
text:0040B6CC
text:0040B6D0
                               dd offset loc 0 55EC93
                               dd offset NtAdjustPrivilegesToken
text:0040B6D4
text:0040B6D8
                               dd offset loc 0 556DD4
                               dd offset loc 0 4A2BB8
text:0040B6DC
                               dd offset NtAllocateLocallyUniqueId
text:0040B6E4
                               dd offset loc 0 54DEFD
                               dd offset NtAllocateUuids
text:0040B6E8
                               dd offset NtAllocateVirtualMemory
text:0040B6EC
text:0040B6F0
                               dd offset loc_0_4FE30D
                               dd offset loc 0 4C7422
text:0040B6F4
text:0040B6F8
                               dd offset loc 0 40BCB4
                               dd offset loc 0 570443
text:0040B6FC
                               dd offset loc_0_4EEA9C
text:0040B700
text:0040B704
                               dd offset loc 0 423007
text:0040B708
                               dd offset loc 0 491449
text:0040B70C
                               dd offset NtClose
                               dd offset loc 0 4BB42C
text:0040B710
text:0040B714
                               dd offset loc 0 575ED5
```

## Linux: removing data

- The content of page frames is not removed
- Fields of page descriptors are not cleared completely
  - a mapping field points to an address\_space struct
  - a list\_head field contains pointers to related page descriptors
- Finding "terminated" files
  - Enumerating all page frames 0x01000030 (PA)
  - A page descriptor points to an address\_space
  - Information from an address\_space struct
    - an i\_mmap field is cleared
    - all linked page frames (clean, dirty and locked pages)
    - a host field points to an inode structure which, in turn, points to a dirent structure

## Windows: removing data

- The content of page frames is not removed
- All fields in PFN, PDEs & PTEs are cleared completely
- Information from related kernel structures are also cleared
- We can recover particular page frames but it is impossible to correlate them without context

#### Available tools

- Debugging tools (kcore & crashdump)
- Analysis of Windows memory images
  - KNTTools by George M. Garner Jr.
    - KNTDD & KNTLIST
  - WMFT Windows Memory Forensics
     Toolkit at http://forensic.seccure.net
- Analysis of Linux memory images
  - IDETECT at http://forensic.seccure.net

### KNTTOOLS

#### KNTDD

- MS Windows 2000SP4/XP+/2003+/Vista
- Conversion to MS crash dump format

#### KNTLIST

- Information about system configuration
  - System Service & Shadow Service Tables
  - IDT & GDT Tables
  - Drivers & Devices Objects
  - Enumerates network information such as interface list, arp list, address object, NIDS blocks and TCB table
- Information about processes
  - Threads, Access Tokens
  - Virtual Address Space, Working Set
  - Handle table, Executive Objects, Section Object
  - Memory Subsections & Control Area
- References are examined to find hidden data

#### **WMFT**

- Support for Windows XP & 2003
- Functionality
  - Enumerating processes, modules, libraries (doubly linked list)
  - Finding hidden data processes and modules (grepping objects & correlating pages)
  - Verifying integrity of functions
  - Dumping process image file and modules
  - Detailed info about processes
    - Access Token, Handle Table, Control Area & Subsections, etc.
  - Enumerating & finding PFNs
- To do:
  - The disassembly functionality
  - Support for Vista

### Conclusion

- Memory analysis as an integral part of Forensic Analysis
- Evidence found in physical memory can be used to reconstruct crimes:
  - Temporal (when)
  - Relational (who, what, where)
  - Functional (how)
- Sometimes evidence can be resident only in physical memory
- Must be used to defeat anti-forensic techniques

# Q & A

# Thank you.

Mariusz.Burdach@seccure.net <a href="http://forensic.seccure.net">http://forensic.seccure.net</a>